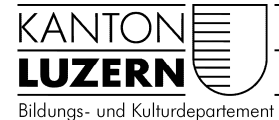

# **Repetitionsaufgaben Exponentialgleichungen**

## **Inhaltsverzeichnis**

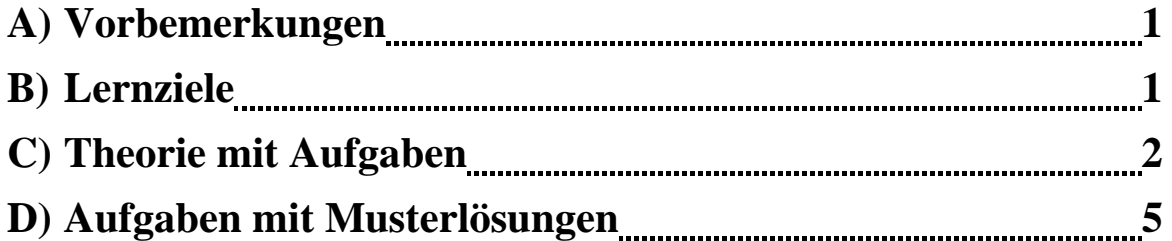

## **A) Vorbemerkungen**

 Um Exponentialgleichungen lösen zu können, ist es sehr wichtig, dass man die Definition des Logarithmus anwenden kann und dass man mit den Logarithmengesetzen vertraut ist.

Kniffligere Zusatzaufgaben sind mit einem Stern \* bezeichnet.

## **B) Lernziele**

- Die Logarithmengesetze anwenden können ("Apfelbaumgesetz" und "Zweibaumgesetz")
- Wissen, dass  $\log(a + b) \neq \log a + \log b$  ist, sondern das gilt  $\log(a \cdot b) = \log a + \log b$
- Logarithmen mit dem Taschenrechner berechnen können
- Exponentialgleichungen erkennen und lösen können
- Entscheiden können, welche Methode wann angewandt wird

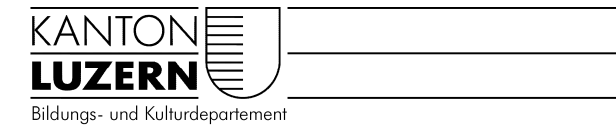

## **C) Theorie mit Aufgaben**

Bei Exponentialgleichungen ist das x in der Luft, genauer gesagt im Exponenten einer Potenz. Die Kernfrage wird sein: Wie bringe ich das x auf den Boden?

Bsp.:  $2^{x} = 8$ 

Bei dieser Gleichung kann man das x erraten, es ist  $x = 3$ , denn  $2^3 = 2 \cdot 2 \cdot 2 = 8$ Sobald wir aber z.B. anstelle der Zahl 8 die Zahl 9 nehmen, brauchen wir ein Hilfsmittel, um diese Exponentialgleichung zu lösen. Unser Hilfsmittel heisst Logarithmus.

Wir wollen an dieser Stelle nicht genauer auf die Theorie eingehen, was der Logarithmus überhaupt ist, sondern wir begnügen uns mit den Hinweisen, dass der Logarithmus oft mit **log** abgekürzt wird und man diese Taste auch auf dem Taschenrechner findet.

Es gibt drei verschiedene Logarithmengesetze, zwei davon werden wir benötigen, um Exponentialgleichungen lösen zu können. Das wichtigste Gesetz ist das "Apfelbaumgesetz", mit diesem können wir das x auf den Boden bringen:

## Das "Apfelbaumgesetz"

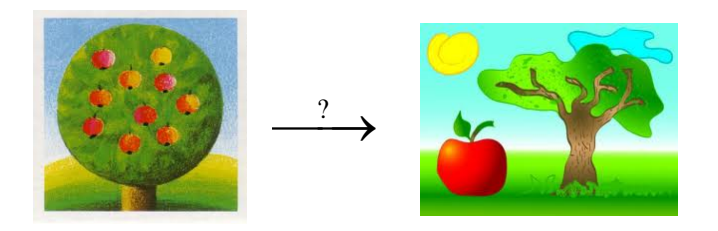

 $a^x \longrightarrow$  wie pflücke ich das x?

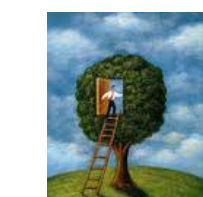

Idee: Logarithmus = Leiter

$$
\log a^x = x \cdot \log a
$$

Apfelbaumgesetz

Wir wenden nun das Apfelbaumgesetz an einer konkreten Exponentialgleichung an.

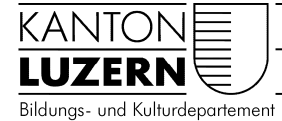

Bsp.1: <sup>x</sup> 2 9 log  $\log 2^x = \log 9$ 

Den Ausdruck  $2^x$  stelle ich mir als Apfelbaum vor (2 ist der Baumstamm, x der Apfel). Nun stelle ich log (die Leiter) vor den Baum. Da ich auf beiden Seiten der Gleichung immer dasselbe tun muss, stelle ich auch an den 9er Baum eine Leiter hin, auch wenn es dort gar keinen Apfel gibt. Nun wende ich auf der linken Seite das Apfelbaumgesetz an:

(Das Multiplikationszeichen müsste nicht geschrieben werden)

$$
x \cdot \log 2 = \log 9 \qquad | \quad : \log 2
$$
  

$$
x = \frac{\log 9}{\log 2} \approx 3.17 \qquad \text{Mit TR: } x = \log(9) : \log(2)
$$

Da es sich bei log 2 einfach um eine Zahl handelt, konnten wir im letzten Schritt durch log 2 teilen und dann mit dem Taschenrechner (log-Taste) das x berechnen. Die Resultate runde ich im Normalfall auf 2 Stellen nach dem Komma.

#### Bsp. 2:  $2 \cdot 3^x = 12$

Auf der linken Seite stört die Zahl 2, diese können wir aber gut verschwinden lassen und danach vorgehen wie beim ersten Beispiel.

$$
2 \cdot 3^{x} = 12 \qquad | \quad : 2
$$
  
\n
$$
3^{x} = 6 \qquad | \quad \log
$$
  
\n
$$
\log 3^{x} = \log 6 \qquad | \quad \text{Apfelbaumgesetz"}
$$
  
\n
$$
x \cdot \log 3 = \log 6 \qquad | \quad : \log 3
$$
  
\n
$$
x = \frac{\log 6}{\log 3} \approx 1.63
$$

Bsp. 3:  $3 \cdot 5^{x-1} = 8$ 

Bei dieser Gleichung haben wir einen grösseren Apfel, wichtig ist in diesem Fall, dass um den gepflückten Apfel Klammern gesetzt werden müssen!

$$
3 \cdot 5^{x-1} = 8 \qquad | \qquad : 3
$$
  

$$
5^{x-1} = \frac{8}{3} \qquad | \qquad \log
$$
  

$$
\log 5^{x-1} = \log \left(\frac{8}{3}\right) \qquad |"\text{Apfelbaumgesetz"}
$$
  

$$
(x-1) \cdot \log 5 = \log \left(\frac{8}{3}\right) |\qquad : \log 5
$$

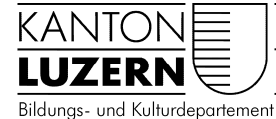

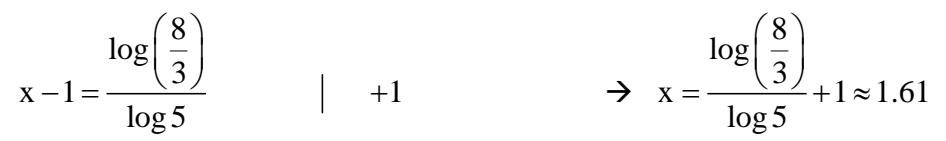

Bis jetzt konnten wir die Zahl auf der linken Seite der Gleichung immer geschickt wegbringen, dies ist jedoch nicht immer möglich.

Bsp. 4:  $2 \cdot 5^x = 7^x$ 

Für diese Gleichung brauchen wir das "Zweibaumgesetz".

"Zweibaumgesetz"

 $log(a \cdot b) = log a + log b$ 

Statt die Leiter also vor zwei Bäume zu stellen, kann man je eine Leiter an einen Baum stellen, wichtig ist, dass dazwischen ein **Plus** ist.

Bsp. 4: 
$$
2 \cdot 5^x = 7^x
$$
 |"Zweibaumgesetz"  
\n $\log 2 + \log 5^x = \log 7^x$  |"Apfelbaumgesetz"  
\n $\log 2 + x \log 5 = x \log 7$ 

Falls du mit den kommenden Rechenschritten grosse Mühe hast, so kannst du alle Logarithmen mit dem Taschenrechner eintippen:

 $0.3 + x \cdot 0.7 = x \cdot 0.85$  bzw.  $0.3 + 0.7x = 0.85x$ 

Jetzt kannst du die erhaltene Gleichung einfach nach x auflösen. Aber bitte mit gespeicherten Werten weiterrechnen, nicht mit gerundeten!

Wir werden aber nun die Gleichung mit all den vorhandenen Logarithmenausdrücken nach x auflösen und erst am Schluss den Taschenrechner benutzen:

 $\log 2 + x \log 5 = x \log 7 \quad | \quad -x \log 5$  $\log 2 = x \log 7 - x \log 5$ 

Nachdem wir (wie bei linearen Gleichung üblich) alle x auf eine Seite der Gleichung gebracht haben, müssen wir das x noch "isolieren", dies schafft man mit ausklammern:

 $\log 2 = x \log 7 - x \log 5$  | x ausklammern  $\log 2 = x(\log 7 - \log 5)$   $\log 7 - \log 5$  $\frac{\log 2}{(\log 7 - \log 5)} = x$ 

Eintippen mit dem Taschenrechner liefert  $x \approx 2.06$ 

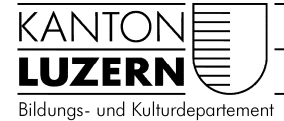

Bsp. 5:  $1 - \left(\frac{5}{5}\right)^{x} = 0.99$  $-\left(\frac{5}{6}\right)^{x} =$ 

Die Logarithmengesetze können nicht angewendet werden, wenn in der Gleichung ein + oder  $-$  steht. Deshalb muss zuerst das  $+$  oder  $-$  gelöscht werden:

$$
1 - \left(\frac{5}{6}\right)^{x} = 0.99 \qquad \qquad + \left(\frac{5}{6}\right)^{x}
$$
  
\n
$$
1 = 0.99 + \left(\frac{5}{6}\right)^{x} \qquad \qquad | \qquad -0.99
$$
  
\n
$$
0.01 = \left(\frac{5}{6}\right)^{x} \qquad \qquad | \text{log } && \text{"Apfelbaumgesetz"}
$$
  
\n
$$
\log 0.01 = x \log \left(\frac{5}{6}\right) \qquad \qquad : \log \left(\frac{5}{6}\right)
$$
  
\n
$$
\frac{\log 0.01}{\log \left(\frac{5}{6}\right)} = x
$$

Der Taschenrechner liefert:  $x \approx 25.26$ 

Bem.: Lassen sich das + oder  $-$  nicht löschen, hilft leider auch der Logarithmus nicht weiter, eine solche Gleichung wäre z.B.  $2^{x} + 3^{x} = 4^{x}$ . Diese Gleichung lässt sich nur mit Computer bzw. gutem Taschenrechner lösen.

## **D) Aufgaben mit Musterlösungen**

#### **Aufgaben**

1) 
$$
2^{x} = 11
$$
  
\n2)  $3^{x} = \frac{1}{4}$   
\n3)  $(\frac{1}{5})^{x} = 6$   
\n4)  $2^{-x} = 100$   
\n5)  $4^{2x-5} = 3$   
\n6)  $2 \cdot 3^{x} = 4$   
\n7)  $8 \cdot 3^{-x} = 5$   
\n8)  $2^{x} = 7^{x-2}$   
\n9)  $4 \cdot 5 \cdot 2^{x} = 3 \cdot 0.75^{x}$   
\n10)  $1 - \frac{1}{2} \cdot (\frac{5}{6})^{x} = 0.9$   
\n11<sup>\*</sup>)  $7 \cdot 3^{1-2x} = 4^{2x+1}$   
\n12<sup>\*</sup>)  $2^{x} \cdot 3^{x+1} = 4^{x+2}$ 

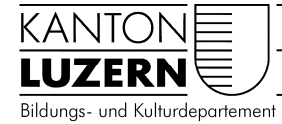

#### **Lösungen**

1) 
$$
2^{x} = 11
$$
  $|\log \& M$   
\n $x \log 2 = \log 11$   $|\log 2$   
\n $x = \frac{\log 11}{\log 2} \approx 3.46$ 

2) 
$$
3^{x} = \frac{1}{4}
$$

$$
x \log 3 = \log \left(\frac{1}{4}\right)
$$

$$
x = \frac{\log \left(\frac{1}{4}\right)}{\log 3} \approx -1.26
$$

$$
|log \& "Apfelbaum"
$$
  
 
$$
| \quad : log 3
$$

 $&$  "Apfelbaum"

3) 
$$
\left(\frac{1}{5}\right)^x = 6
$$
 |log & *x*"Apfelbaum"  
\n $x \log\left(\frac{1}{5}\right) = \log 6$  |  $\log\left(\frac{1}{5}\right)$   
\n $x = \frac{\log 6}{\log\left(\frac{1}{5}\right)} \approx -1.11$ 

og & "Apfelbaur
$$
\therefore \log\left(\frac{1}{5}\right)
$$

4) 
$$
2^{-x} = 100
$$
  $\log 8$  "Apfelbaum"  
\n $(-x) \log 2 = \log 100$   $:\log 2$   
\n $-x = \frac{\log 100}{\log 2}$   $|\quad \cdot(-1)$   
\n $x = -\frac{\log 100}{\log 2} \approx -6.64$ 

5) 
$$
4^{2x-5} = 3
$$
 \t\t\t $[log 8x" \text{Apfelbaum"} \text{ andere Variante}]$   
\n $(2x-5) \log 4 = \log 3$  \t\t $[log 4 \text{ line} \text{Seite zuerst ausmultiplizieren}]$   
\n $2x-5 = \frac{\log 3}{\log 4}$  \t\t\t $+5$  \t\t $2x \log 4 - 5 \log 4 = \log 3$  \t\t $+5 \log 4$   
\n $2x = \frac{\log 3}{\log 4} + 5 = 5.79$  \t\t $[log 4 \text{ line} \text{ line} \text{ line}]$   
\n $2x \log 4 = \log 3 + 5 \log 4$  \t\t $[log 4 \text{ line} \text{ line} \text{ line}]$ 

$$
x \approx 2.90 \qquad x = \frac{\log 3 + 5\log 4}{2\log 4} \approx 2.90
$$

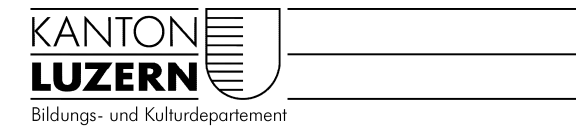

 $x = -\frac{\log 0.625}{\log 3} \approx 0.43$ 

Bei der rechten Variante musst du am Schluss beim Eintippen beachten, dass du sowohl oben im Zähler, wie auch unten im Nenner jeweils eine Klammer eingibst.

- 6) <sup>x</sup> 23 4 : 2 <sup>x</sup> 3 2 log &"Apfelbaum" x log3 log 2 : log 3  $x = \frac{\log 2}{\log 3} \approx 0.63$ 7)  $8 \cdot 3^{-x} = 5$  | :8  $3^{-x} = \frac{5}{9} = 0.625$ 8 log &"Apfelbaum"  $(-x) \log 3 = \log 0.625$  :  $(-\log 3)$
- 8)  $2^{x} = 7^{x-2}$   $\qquad \qquad$   $\qquad \qquad$   $\log \& \qquad$  "Apfelbaum"  $x \log 2 = (x - 2) \log 7$

Nun verfahren wir wie bei der Variante von Aufgabe 5, d.h. wir rechnen die Klammer rechts aus und bringen dann x auf eine Seite:

| $x \log 2 = x \log 7 - 2 \log 7$       | $ -x \log 2 + 2 \log 7$ |
|----------------------------------------|-------------------------|
| $2 \log 7 = x \log 7 - x \log 2$       | $ x$ ausklammen         |
| $2 \log 7 = x(\log 7 - \log 2)$        | $:(\log 7 - \log 2)$    |
| $\frac{2 \log 7}{\log 7 - \log 2} = x$ |                         |

Damit du x mit dem Taschenrechner richtig berechnest, musst du folgendes eintippen:

 $x = 2 \cdot log(7) : (log(7) - log(2)) \approx 3.11$ 

9) x x 4 5.2 3 0.75 log&"Zweibaumgesetz"  $\log 4 + \log 5.2^x = \log 3 + \log 0.75^x$  | "Apfelbaumgesetz"  $\log 4 + x \log 5.2 = \log 3 + x \log 0.75$ 

Wenn man schon ein wenig Übung hat, kann man das Zweibaum- und das Apfelbaumgesetz gerade gleichzeitig durchführen.

*Repetitionsaufgaben Exponentialgleichungen Seite 7 von 8 KS Musegg*   $\log 4 + x \log 5.2 = \log 3 + x \log 0.75$   $\left| -\log 4 - x \log 0.75 \right|$ x  $\log 5.2 - x \log 0.75 = \log 3 - \log 4$  |x ausklammern  $x(\log 5.2 - \log 0.75) = \log 3 - \log 4$   $\log 5.2 - \log 0.75$ 

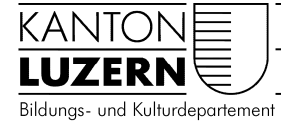

$$
x = \frac{\log 3 - \log 4}{\log 5.2 - \log 0.75} \approx -0.15
$$

Hast du nicht das richtige Resultat erhalten, so schreibe am Schluss besser

$$
x = \frac{(\log 3 - \log 4)}{(\log 5.2 - \log 0.75)}
$$
, so músste es eigentlich klappen.

10) 
$$
1 - \frac{1}{2} \cdot \left(\frac{5}{6}\right)^x = 0.9
$$
  
\n
$$
0.1 = \frac{1}{2} \cdot \left(\frac{5}{6}\right)^x
$$
\n
$$
0.2 = \left(\frac{5}{6}\right)^x
$$
\n
$$
\log 0.2 = x \log \left(\frac{5}{6}\right)
$$
\n
$$
x = \frac{\log 0.2}{\log \left(\frac{5}{6}\right)} \approx 8.83
$$
\n
$$
x = \frac{\log \left(\frac{5}{6}\right)}{\log \left(\frac{5}{6}\right)} \approx 8.83
$$

Um Platz/Zeit zu sparen, habe ich im letzten Schritt die zwei Seiten der Gleichung vertauscht.

11) 
$$
7 \cdot 3^{1-2x} = 4^{2x+1}
$$
   
\n $\log 7 + (1-2x) \log 3 = (2x+1) \log 4$    
\n $\log 7 + \log 3 - 2x \log 3 = 2x \log 4 + \log 4$   $-\log 4 + 2x \log 3$   
\n $\log 7 + \log 3 - \log 4 = 2x \log 4 + 2x \log 3$    
\n $\log 7 + \log 3 - \log 4 = x(2 \log 4 + 2 \log 3)$    
\n $\log 7 + \log 3 - \log 4 = x(2 \log 4 + 2 \log 3)$    
\n $\log 7 + \log 3 - \log 4 = x(2 \log 4 + 2 \log 3)$    
\n $\log 7 + \log 3 - \log 4 = 0.33$   
\n $\log 4 + 2 \log 3$ 

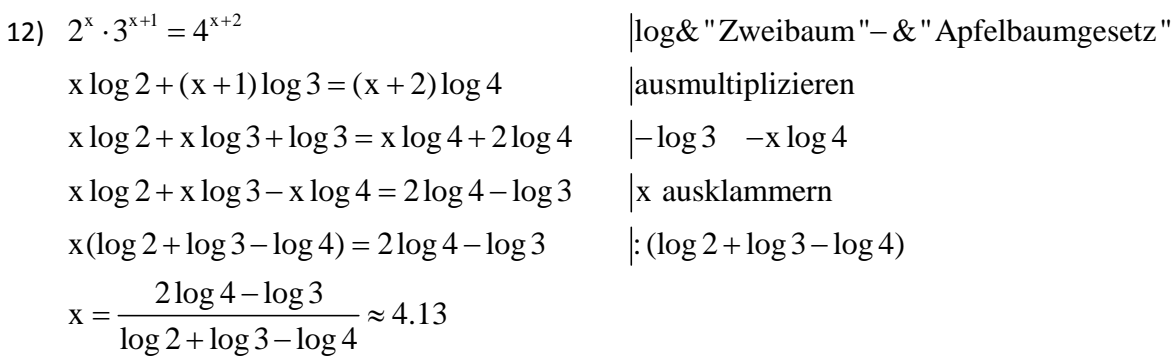